## **Transport for London**

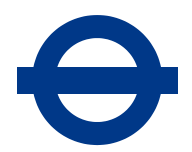

# **Business scenario testing standard**

At TfL Online, we want to make sure that the end-to-end functionality of software is working fine, and all the business process flows of the code are working. We conduct business scenario testing to explore how our services will work in the hands of our users.

#### **Audience**

- Developers
- Testing team
- Project managers

## **Requirements**

1. You **must** test all new tfl.gov.uk sites and services against the scope, entry and exit criteria, and grade them using the defect severity criteria detailed below.

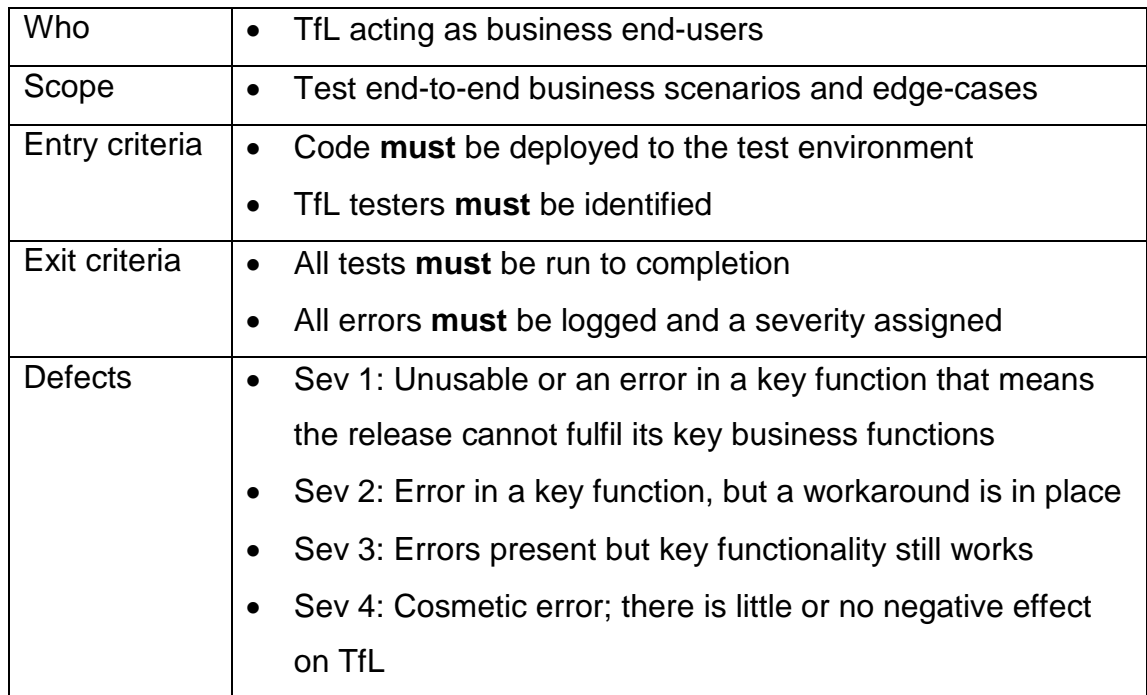

### **Why we do this**

We carry out business scenario testing to identify the most important end-to-end scenarios for our users. It helps identify defects and understand how code works.

### **Further reading**

• [Testing your service](http://www.tfl.gov.uk/toolkit-testing)

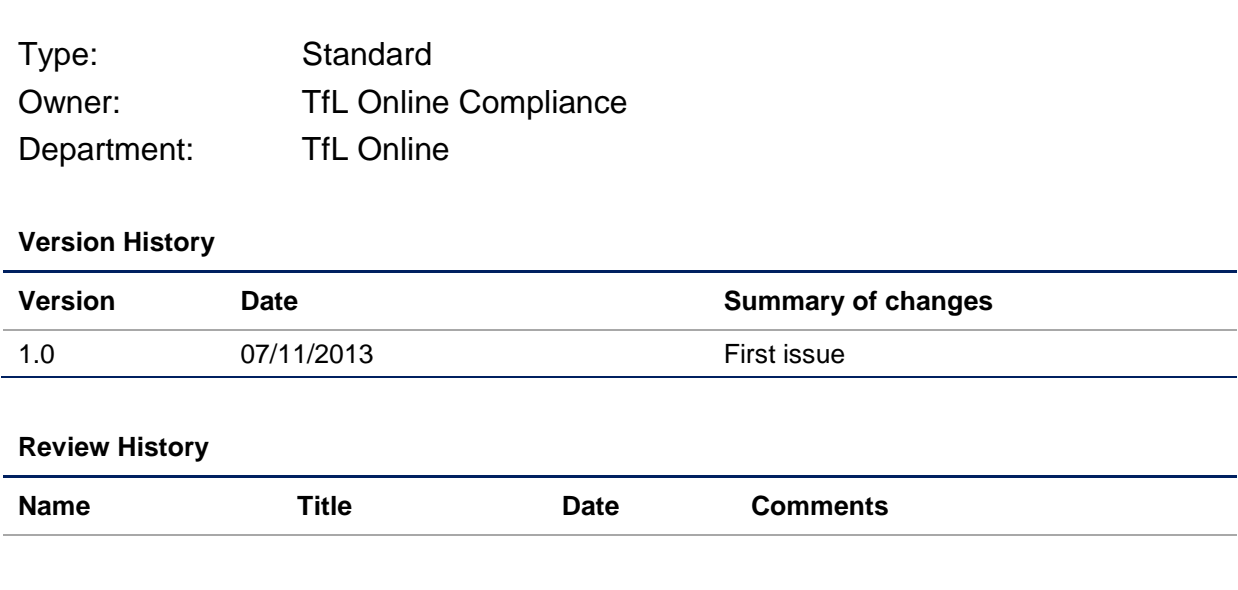